## **CheatSheet**

## **Verification d'un certificat**

Vérification d'un CSR

*#* openssl req -text -noout -verify -in CSR.csr

Vérification d'une clé privée

*#* openssl rsa -in private.key -check

Vérification d'un certificat

*#* openssl x509 -in certificate.crt -text -noout

Vérification d'un fichier PKCS#12 (.pfx ou .p12)

*#* openssl pkcs12 -info -in cert.p12

Vérification d'un certificat distant

*#* openssl s\_client -showcerts -servername \$FQDN\_du\_VHOST -connect \$IP ou FQDN du server:port 2>/dev/null | openssl x509 -text

ou si starttls :

```
# openssl s_client -showcerts -servername $FQDN_du_VHOST -connect
$IP_ou_FQDN_du_server:port -starttls smtp 2>/dev/null | openssl x509 -text
```
From: <https://wiki.virtit.fr/> - **VirtIT**

Last update: **2018/08/28 22:35**

Permanent link: **<https://wiki.virtit.fr/doku.php/kb:cheatsheet:openssl?rev=1535495722>**

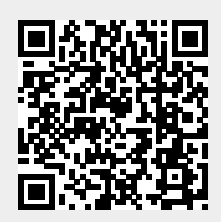